# **Description du projet MENER DES PROJETS**

*Développement Microsoft, développement et administration de bases de données, portails web et développement OO...*

Développeur de logiciels Microsoft, architecte logiciel, chef de projet, analyste des exigences et consultant. Développement de bases de données dans le domaine de Microsoft SQL Server ainsi que l'administration de systèmes de bases de données complexes et spécialiste des migrations de bases de données complexes dans des clusters. Développement de bases de données à l'aide d'Oracle et de PL SQL ainsi que réglage des performances dans l'environnement Oracle. Spécialiste pour la création de lignes ETL complexes dans le domaine de SQL Server en utilisant T-SQL et SSIS. Développeur d'entrepôt de données, architecte et consultant dans le domaine de Microsoft SQL Server utilisant T-SQL, SSIS, SSAS et SSRS.

## **DONNÉES PERSONNELLES**

**Nom: Stefan Troehler**

Téléphone P CH: +41 (0)56 511 60 17 Téléphone G DE: Suit

Date de naissance: 21.09.1964 État civil: Divorcé Nationalité: CH / Suisse

Téléphone G CH: +41 (0)56 511 60 15 Mobile G CH: +41 (0)76 737 00 84

E-Mail: [stefan.troehler@troehler.it](mailto:stefan.troehler@troehler.it) Site Internet: [https://troehler.bs4y.site/](https://troehler.bs4y.site/fr/) Portefeuille: [https://portfolio.bs4y.site](https://portfolio.bs4y.site/fr/)/ Entreprise [https://web.bs4y.site/](https://web.bs4y.site/fr/)

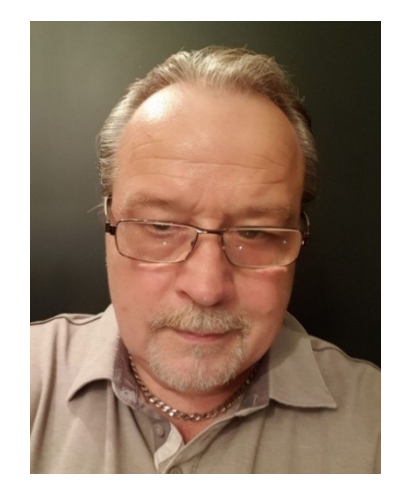

**Adresse Suisse Adresse de la firme CH Adresse de la firme DE Adresse de la firme AT** Stefan Tröhler bs4y stefan troehler bs4y stefan troehler bs4y stefan troehler Luzernerstrasse 24 Luzernerstrasse 24 Leopoldstraße 31 Neubaugasse 24/1 5712 Beinwil am See 5712 Beinwil am See 80802 München 8020 Graz (Adresse d'inscription) (Adresse de la firme) (Adresse de la firme) (Adresse de la firme)

### **PERFORMANCE DU MARCHÉ**

### **Ma contribution**

Grâce à mes nombreuses années d'expérience approfondie dans les domaines de l'ingénierie des exigences, de la conception d'applications, de bases de données et d'architectures multicouches, du développement, de la réalisation et de l'implémentation, du support et de la maintenance, dans le domaine de MICROSOFT, DATABASE AND DWH DEVELOPMENT, je suis capable de s'identifier rapidement et avec compétence à votre projet et de mettre en œuvre de manière professionnelle des démarches d'optimisation organisationnelle et technique. Grâce à mon flair pour les nouvelles technologies et à ma grande compréhension technique, je peux mettre en œuvre de manière professionnelle de nouvelles idées de solutions dans votre paysage système existant. En tant que bon communicateur, je soutiens la circulation de l'information entre tous les participants au projet et en tant que joueur d'équipe, j'enrichis votre équipe de développement.

### **Mon profil**

Avec plus de 30 ans d'expérience professionnelle et plus de 100 projets réalisés dans les fonctions de développeur de logiciels et de consultant pour des projets informatiques dans les trois domaines du développement Microsoft, du développement de bases de données et de l'administration de bases de données, je peux être un énorme atout tant pour votre équipe que pour votre projet et contribuer de manière significative à une conclusion ciblée et professionnelle de votre projet avec mon engagement et ma compétence professionnelle. Voici un extrait de mes connaissances techniques et de mon expérience au cours des 30 dernières années :

### **Gestion de projet**

- Utilisation des standards de gestion de projet.
- Gestion multi-projets internationaux.
- Création de concepts complexes.
- Analyse et conception de processus métier.
- Planification, gestion et contrôle du projet (avancement du projet, jalons, qualité et coûts),

Coordination du projet.

- Analyse coûts-avantages, planification des ressources, analyse des risques.
- Modération des discussions entre les participants au projet requise (communication du projet).
- Mise en place de présentations spécifiques aux groupes cibles à différents niveaux de gestion.

### **En général**

- Compétences logiques et analytiques associées à une grande compréhension de la mise en œuvre technique des exigences.

- Compétent dans la négociation, persuasif et entreprenant.

- Très bonne connaissance orale et écrite de l'allemand et de l'anglais.

### **EXPÉRIENCE PROFESSIONNELLE CONDUIRE DES PROJETS**

Juil 2014 - Maintenant **bs4y, Zurich**

# **Chef de projet externalisation, chef de projet à distance**

Chef de projet pour des projets de petite et moyenne taille, qui sont mis en œuvre pour des clients suisses, des clients allemands et des clients autrichiens dans les succursales en Roumanie et en Moldavie. Lien entre le client et l'équipe de mise en œuvre. Suivi de l'état d'avancement du projet et des finances du projet. Création du besoin, du planning et de tous autres documents nécessaires.

- CTO de la société bs4y (Business Solutions 4 you)

- Gestion de projet et gestion de projet,
- Gestion technique de projets web par des équipes internationales de développement à distance
- Utilisation des standards de gestion de projet
- Gestion multi-projets internationaux, externalisation au Pérou (sousprojet, projets),

- Création de concepts complexes, analyse et conception de processus métier

- Planification, gestion et contrôle du projet (avancement du projet, jalons qualité et coûts, coordination du projet, description contractuelle de la prestation, analyse coûts/bénéfices, planification des ressources, analyse des risques)

- Modération des échanges entre les participants au projet (communication projet)

- Mise en place de présentations spécifiques aux groupes cibles à différents niveaux de gestion.

- Documentation du projet dans le projet SharePoint,
- Reporting du projet à la direction/gestion de programme,
- Connaissances informatiques approfondies (architectures inform-
- atiques, services Web)
- Connaissance des langues étrangères.

juin 2013 - avril 2015 Raiffeisenbank International, (BAT), Vienne **PLA MAVOS Membre du comité de gestion de projet – PMO, PL**

> **Responsable:**Planifier, coordonner et contrôler efficacement le projet. Les instruments traditionnels tels que la planification du réseau, la planification des coûts du projet et la planification des ressources l'y aident. Les nouveaux instruments de planification comprennent également la définition du projet, l'analyse de l'environnement du projet, la planification de la structure du projet et les ateliers liés aux phases

(début du projet, jalon, atelier d'achèvement du projet). - Utilisation des standards de gestion de projet. - Gestion multi-projets internationaux. - Création de concepts complexes - Analyse et conception des processus métier, planification, gestion et contrôle des projets (avancement du projet, jalons, qualité et coûts, coordination du projet, description de l'exécution du contrat, analyse coûts/bénéfices, planification des ressources, analyse des risques). - Modération des échanges entre les participants au projet (communication projet) - Mise en place de présentations spécifiques aux groupes cibles à différents niveaux de gestion - Gestion des rapports de projet - Connaissances informatiques approfondies (architectures informatiques, services web) connaissance des langues étrangères. juin 2013 - avril 2015 Raiffeisenbank International, (BAT), Vienne **Gestion de projet / responsable de programme, SLA Manager Responsable:**Planifier, coordonner et contrôler efficacement le projet. Les instruments traditionnels tels que la planification du réseau, la planification des coûts du projet et la planification des ressources l'aident à le faire. Les nouveaux instruments de planification comprennent également la définition du projet, l'analyse de l'environnement du projet, la planification de la structure du projet et les ateliers liés aux phases (début du projet, jalon, atelier d'achèvement du projet). - Responsable de la gestion de projet et de la gestion de projet. - Membre du projet PLA MAVOS (comité de gestion de projet). - Service manager et responsable de la mise en place des différents SLA (Service Level Agreements). - Utilisation des standards de gestion de projet. - Gestion multi-projets internationaux. - Externalisation au Pérou (sous-projets, projets). - Création de concepts complexes. - Analyse et conception des processus métier, planification, gestion et contrôle des projets (jalons d'avancement du projet, qualité et coûts, coordination du projet, description de l'exécution du contrat, analyse coûts/bénéfices, planification des ressources, analyse des risques). - Modération des discussions entre les participants au projet (communication du projet). - Mise en place de présentations spécifiques aux groupes cibles à différents niveaux de gestion. - Documentation du projet dans le projet SharePoint. - Reporting du projet à la direction/direction du programme. Connaissances informatiques approfondies. - Connaissance des langues étrangères. octobre 2009 - novembre 2009 Sulzer Metco, Wohlen **Graphique Sulzer Metco - Microsoft Access, VBA, VB 6.0 Double fonction de chef de projet** Création d'un adin sous Microsoft VB 6.0 pour la fourniture et le calcul de schémas graphiques, dans lequel des interpolations complexes sont calculées pour compléter les schémas. Le complément a été développé pour une base de données Microsoft Access de Sulzer Metco et est utilisé dans les formulaires et les rapports de l'application Microsoft Access. **Responsable:**Planifier, coordonner et contrôler efficacement le projet. Les instruments traditionnels tels que la planification du réseau, la planification des coûts du projet et la planification des ressources l'aident à le faire. Les nouveaux instruments de planification comprennent également la définition du projet, l'analyse de l'environnement du projet, la planification de la structure du projet et les ateliers liés aux phases (début du projet, jalon, atelier d'achèvement du projet).

- Évaluation graphique des données de production de Sulzer Metco à

Wohlen.

- Avec l'aide des données (base de données Microsoft Access), des graphiques spéciaux sont affichés et calculés.

- Le projet est implémenté en utilisant Microsoft Access 2000 et Microsoft Visual Basic 6.0.

- Sur la base des données, les graphiques sont calculés et dessinés, les données manquantes sont déterminées et saisies par interpolation, les zéros, les points de retournement et les tendances sont déterminés. - De cette façon, les données de production quotidiennes, hebdoma-

daires et mensuelles peuvent être calculées, analysées et affichées graphiquement.

- Acquisition du client.
- Premiers éclaircissements sur le projet avec le client.
- Création d'une offre.
- Rédaction des contrats.
- Préfinancement du projet par la holding shs-g AG.
- Enregistrement des besoins avec le client.
- Mise à disposition de ressources (développeurs).
- Mise à disposition de l'infrastructure nécessaire.

- Fourniture d'un cahier des charges et approbation du cahier des charges par le client.

- Gestion de projet, suivi budgétaire, planification des ressources et suivi des ressources.

- Gestion technique du projet.
- Suivi de l'externalisation de l'infrastructure client.
- Fourniture du matériel requis spécifique au client.
- Préparer les comptes pour le client et rendre compte au client.

octobre 2008 - novembre 2010 shs-g AG, (shs-g AG, t-cos GmbH, osiris GmbH, se & dd AG), Feldbrunnen

### **Responsable du groupe d'entreprises shs-g AG**

Développer l'orientation stratégique de l'entreprise, déterminer sa position sur le marché et planifier les investissements nécessaires tels que l'introduction d'innovations de produits et de technologies ainsi que l'utilisation du personnel et des ressources opérationnelles. Sécurisation de la situation des commandes ainsi que pour l'expansion permanente de la clientèle et de la base de fournisseurs.

Responsable du bon déroulement des affaires courantes dans le domaine opérationnel. Pour cela, il est nécessaire d'effectuer des analyses des processus de travail et d'optimiser en permanence la productivité et la qualité des biens ou services à produire. Dans le domaine de la planification financière, des attentes en matière de bénéfices et de ventes ainsi que de la comptabilité analytique de l'entreprise. L'objectif principal est la croissance de l'entreprise axée sur le profit avec la stabilité économique en même temps. Responsable de la bonne tenue de la comptabilité au sein de son entreprise.

- En 2008 la société shs-g AG au capital social de SFr. 250 000,00 établi.

- Ceci basé à Feldbrunnen.

- Le principal domaine de responsabilité est la mise en œuvre de logiciels standards.

- Création et gestion de sociétés à l'étranger (filiales).

- Externalisation de projets vers la Roumanie et la Moldavie.

- Objet de la société : développement et production de logiciels informatiques, commerce de logiciels et de matériel dans les secteurs de l'électronique, du divertissement et des affaires ainsi que la gestion et la vente permanentes d'investissements dans des entreprises nationales et étrangères et notre propre gestion d'actifs. Peut acquérir, gérer et vendre des terrains, des brevets et des licences et faire toutes les affaires et conclure des contrats qui sont directement ou indirectement liés à l'objet de l'entreprise ou qui conviennent à sa promotion, également créer des succursales dans le pays et à l'étranger, avec la participation d'autres entreprises , rachètent des sociétés similaires, fusionnent avec elles et créent également des filiales.

- Directeur général, président du conseil d'administration, directeur technique (CTO).

- Chef de projet pour les projets internet (2010 - 2012).

- Chef de projet Solution Signature Standard (2007 - 2011).

- La direction générale de l'entreprise et l'émission des instructions nécessaires.

- Etablir l'organisation dans le cadre de la loi et des statuts.

- La conception du contrôle comptable et financier ainsi que la planification financière.

- Contrôle des personnes à qui sont confiées des parties de la gestion, notamment en ce qui concerne le respect des lois, statuts, règlements et directives, l'établissement du rapport annuel (comptes annuels, rapports annuels et, le cas échéant, comptes consolidés).

- La préparation de l'assemblée générale et la mise en œuvre de ses résolutions.

- Saisir le tribunal en cas de surendettement, convoquer et présider l'assemblée générale.

janvier 2007 - novembre 2012 shs-g SA, Feldbrunnen

# **Chef de projet Signature Solution Standard**

En coopération avec UBS SA, nous fournissons une application standard pour l'inscription des signatures dans le registre des signatures et pour la publication des signatures sur Internet. L'objectif est de pouvoir proposer la solution de signature créée pour UBS SA à d'autres entreprises sous la forme d'une solution standard. A cet effet, le système a été standardisé sur la base d'Oracle, JBOSS, DROOLS et JBPM. À l'aide de Drools, les règles peuvent être définies facilement et JBPM s'assure que le flux de travail est exécuté correctement.

**Responsable:**Planifier, coordonner et contrôler efficacement le projet. Les instruments traditionnels tels que la planification du réseau, la planification des coûts du projet et la planification des ressources l'aident à le faire. Les nouveaux instruments de planification comprennent également la définition du projet, l'analyse de l'environnement du projet, la planification de la structure du projet et les ateliers liés aux phases (début du projet, jalon, atelier d'achèvement du projet).

- Développer, en coopération avec UBS SA, une application standardisée pour générer et gérer les signatures physiques des signataires autorisés, en tenant compte des exigences internes et légales.

- Technologie multicouche, base de données Oracle, logique implémentée à l'aide de PLSQL.

- Génération graphique de procédures stockées - brevets mondiaux.

- Couche de sécurité intégrée.
- Garantir la flexibilité grâce à JBOSS (JBOSS Application Server, Apache Tomcat, JBOSS JBPM, JBODD Cache, JBOSS Eclipse IDE, JBOSS Portal, JBOSS Drools, Hypernate, JBOSS Transaction.
- Gestion de projet, gestion de projet, suivi de projet, gestion d'équipe.
- Ingénierie des exigences, développement de base (Java).
- Développement de bases de données (Oracle, PL/SQL).
- Tests automatisés (HP QTP) et documentation (utilisateur et technique).

Déc 2008 - Déc 2012 shs-g SA, Feldbrunnen

### **Chef de projet création site internet (plus de 59 sites internet)**

Au printemps 2010, la société shs-g AG a fondé une société en Roumanie, dont le but était de développer des projets Web pour les clients suisses et allemands avec la plus haute qualité et à des prix équitables en tant que société d'externalisation. D'une part, mon travail est le service client, l'ingénierie des exigences, l'élaboration des conceptions en étroite collaboration avec le client et, d'autre part, le développement des exigences de la logique pour le PHP. Pendant ce temps, plus de 55 sites Web et portails Web ainsi que des boutiques en ligne sont développés. Voici un petit extrait des projets de développement :

**Responsable:**Planifier, coordonner et contrôler efficacement le projet. Les instruments traditionnels tels que la planification du réseau, la planification des coûts du projet et la planification des ressources l'aident à le faire. Les nouveaux instruments de planification comprennent également la définition du projet, l'analyse de l'environnement du projet, la planification de la structure du projet et les ateliers liés aux phases (début du projet, jalon, atelier d'achèvement du projet).

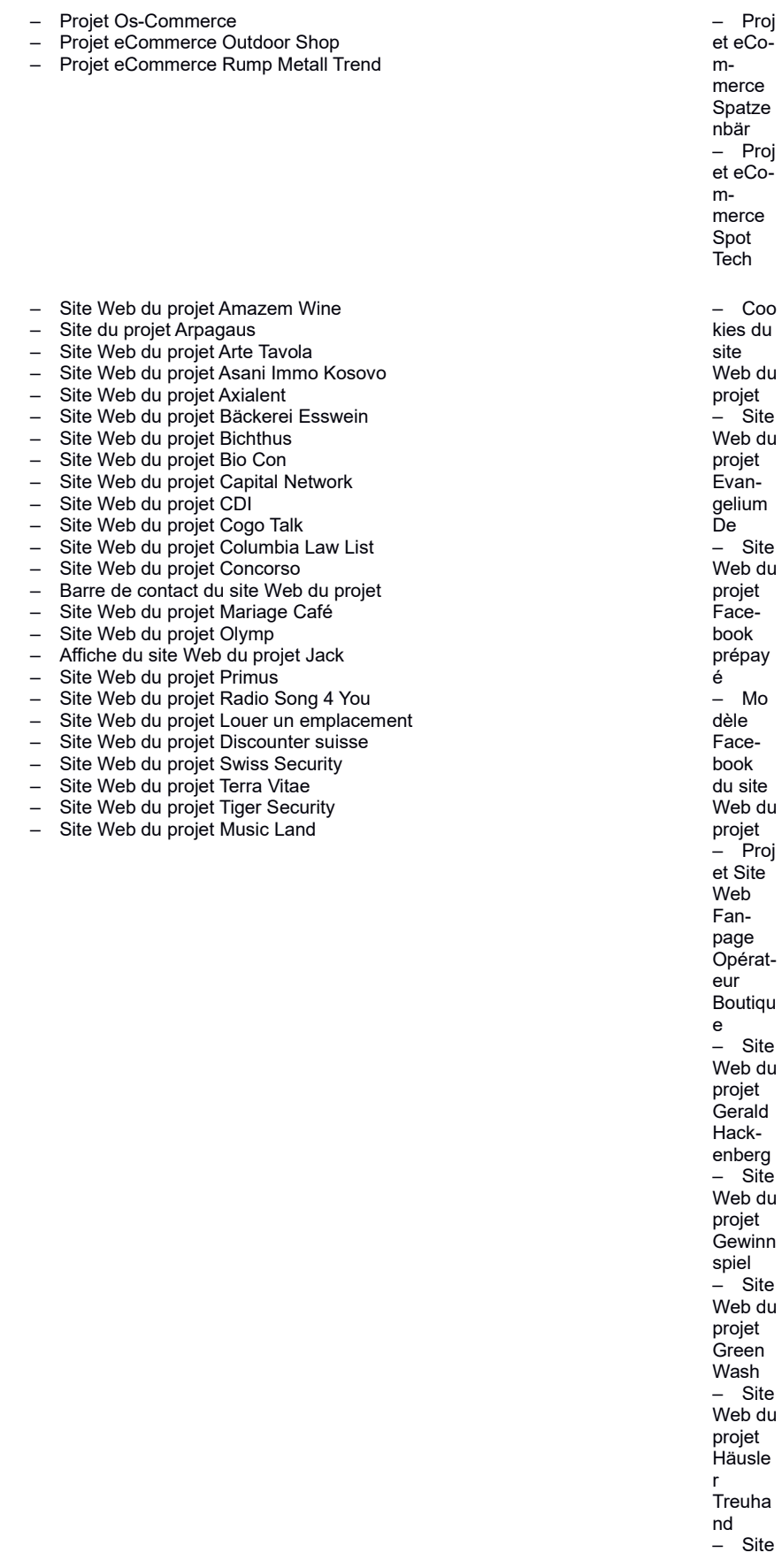

Web du projet High Guide Company – Site Web du projet Honestus – Site Web du projet .<br>Hyat – Site Web du projet .<br>Emploi Pesti – Site Web du projet Lofts am See – Site Web du projet Lola K – Site Web du projet Pizza Da Pepino – Site Web du projet Whinos Da Silva – Site du projet Yv à la maison – Site Web du projet Escola de F. Marque s – Hôt esse d'escorte du site Web du projet – Op érateur de la page de fans du site Web du projet – Site Web du projet Restaurant Frohburg – Site Web du projet – Site

- Création de la société shs-g AG à Bucarest (Roumanie).

- Objectif en tant qu'entreprise d'externalisation pour développer des projets web pour des clients suisses et allemands. - Dans le même temps, le développement du panneau de pro-

jet UBS SA est soutenu par une autre équipe. - Un département de huit collaborateurs prend en charge le

travail de soutien dans le domaine du projet UBS AG Signs. - 15 autres employés ont été employés dans le domaine du développement Web.

- Mise en œuvre de sites Web / applications Web spécifiques au client selon les spécifications du client.

- Commencer par la conception graphique des projets en passant par la mise en œuvre des projets jusqu'au test du site Web / application Web et remettre les projets terminés au client.

- Prise en charge des coûts et du respect des délais des

équipes de développement en Moldavie, Roumanie et Pérou. - Création des besoins clients.

- Rédaction du cahier des charges.

- Négociations contractuelles avec le client.

- Préparation des offres.
- Interface entre le client et le développement.
- Suivi de projet, gestion de projet, gestion de projet, suivi
- budgétaire, test de site Web, mise en service de site Web.
- Avoir des réunions clients quotidiennes.
- Évaluation de la technologie à utiliser, etc.

# **Chef de projet monitoring eau potable en temps réel P 02**

Il existe maintenant de nombreux systèmes de mesure en ligne différents pour surveiller la qualité de l'eau, qui peuvent mesurer les paramètres pertinents à l'aide de différentes méthodes. Cependant, tous les systèmes ne sont pas également adaptés à la tâche de mesure respective. Il existe des différences dans la maintenance, la précision de mesure, les coûts d'approvisionnement et d'exploitation ainsi que dans l'utilisation quotidienne.

En version 2, l'application existante de surveillance de l'eau potable est adaptée aux nouvelles exigences des clients. De nouveaux modèles de calcul seront intégrés et des interfaces pour de nouvelles techniques de mesure et sondes de mesure seront développées. Aucun ajustement n'est effectué en ce qui concerne les langages de programmation et les bases de données utilisées.

**Responsable:**Planifier, coordonner et contrôler efficacement le projet. Les instruments traditionnels tels que la planification du réseau, la planification des coûts du projet et la planification des ressources l'aident à le faire. Les nouveaux instruments de planification comprennent également la définition du projet, l'analyse de l'environnement du projet, la planification de la structure du projet et les ateliers liés aux phases (début du projet, jalon, atelier d'achèvement du projet).

- Il existe maintenant de nombreux systèmes de mesure en ligne différents pour surveiller la qualité de l'eau, qui peuvent mesurer les paramètres pertinents à l'aide de différentes méthodes.

- Cependant, tous les systèmes ne sont pas également adaptés à la tâche de mesure respective.

- Il existe des différences en termes de maintenance, de précision des mesures, de coûts d'approvisionnement et d'exploitation, ainsi que d'utilisation quotidienne.

- Trouve la technologie de mesure en ligne adaptée à la tâche (tech-

juillet 2009 – mars 2012 Unimon GmbH, Zurich

nique et métier).

- Évaluation de la technologie de mesure en ligne et des fournisseurs de technologie de mesure.

- Ingénierie pour la mise en place des systèmes de mesure dans votre système existant (emplacement de mesure, installation optimale).

- Support continu pour la technologie de mesure en ligne (maintenance, entretien, étalonnage, support 24h/24, 7j/7).

- Mise en place de campagnes de mesure avec des stations de mesures mobiles et fixes.

- Connexion des signaux de mesure en ligne à notre base de données de l'anneau de surveillance dans le cadre de campagnes de mesure ou pour des stations distantes non intégrées dans le système de contrôle de processus.

- Application de surveillance en temps réel Java, J2EE et Oracle.

- Acquisition du client, premiers éclaircissements sur le projet avec le client.

- Préparation d'une offre, préparation des contrats.

- Préfinancement du projet par la holding shs-g AG.

- Définition des besoins avec le client, mise à disposition des ressources (développeur).

- Mise à disposition de l'infrastructure nécessaire.

- Création du cahier des charges et approbation du cahier des charges par le client.

- Gestion de projet, suivi budgétaire, planification des ressources et suivi des ressources.

- Gestion technique du projet.

- Suivi de l'externalisation de l'infrastructure client.
- Préparer les comptes au client et rendre compte au client.

### septembre 2008 - mars 2009 Canton de Zurich, Zurich **Chef de projet BSPM Éducation des adultes P 01**

Création d'un portail internet pour la facilité « éducation des adultes » du canton de Zurich. Le but du projet est de répondre à des questions à l'aide d'un système de "joues multiples". Pour ce faire, un système CMS doit être programmé, à l'aide duquel toutes les questions peuvent être posées. Sur la base des réponses reçues, une évaluation des étudiants peut être effectuée.

Il est donc possible d'utiliser le portail créé, par exemple pour des enquêtes. Le portail peut également être utilisé à des fins d'examen et les questions peuvent être divisées en catégories. L'étudiant est automatiquement guidé à travers les questions. Le processus est surveillé en permanence et il n'est pas possible pour l'étudiant d'omettre ou de sauter certaines questions. Il est également possible de fixer une heure pour le questionnaire.

**Responsable:**Planifier, coordonner et contrôler efficacement le projet. Les instruments traditionnels tels que la planification du réseau, la planification des coûts du projet et la planification des ressources l'aident à le faire. Les nouveaux instruments de planification comprennent également la définition du projet, l'analyse de l'environnement du projet, la planification de la structure du projet et les ateliers liés aux phases (début du projet, jalon, atelier d'achèvement du projet).

- Création d'un portail internet pour la structure « éducation des adultes » du canton de Zurich.

- Permettre les réponses aux questions au moyen d'un système "joice multiple"

- Toutes les questions peuvent être posées et une évaluation des étudiants peut être effectuée sur la base des réponses reçues.

- Il était donc possible d'utiliser le portail créé z. B. à utiliser pour les enquêtes.

- Le portail existant peut également être utilisé à des fins d'examen.

- Les questions peuvent être divisées en catégories.

- L'utilisateur du portail est automatiquement guidé à travers les questions.

- L'ensemble du processus est surveillé en permanence et il n'est pas possible pour l'étudiant de sauter ou de sauter certaines questions.

- Un délai peut être fixé pour le questionnaire.

- Le nombre de points peut également être défini librement.

- Acquisition du client, premiers éclaircissements sur le projet avec le client.

- Préparer une offre, rédiger les contrats.

- Préfinancement du projet par la holding shs-g AG.

- Enregistrement des besoins avec le client.

- Mise à disposition de ressources (développeurs).

- Mise à disposition de l'infrastructure nécessaire.

- Fourniture d'un cahier des charges et approbation du cahier des charges par le client.

- Gestion de projet, suivi budgétaire, planification des ressources et suivi des ressources.

- Gestion technique du projet.
- Suivi de l'externalisation de l'infrastructure client.
- Fourniture du matériel requis spécifique au client.
- Préparer les comptes pour le client et rendre compte au client.

octobre 2009 - novembre 2009 Kisotec GmbH, Wallisellen

**Site web de Kisotec K3**

Création du site internet de présentation de l'entreprise Kisotec. Les services de la société sont présentés sur Internet, le logiciel du même nom fait l'objet d'une publicité afin de rendre le logiciel disponible en version test et démo sur Internet, la vente de la version complète du logiciel Kisotec K3, le téléchargement de la version complète version du logiciel Kisotec K3, le paiement étant effectué par carte de crédit, le contrat de licence est généré automatiquement et la clé de licence est automatiquement envoyée au client, ainsi que la possibilité d'acheter le logiciel Kisotec K3 via la livraison d'un CD.

Responsable : Planifier, coordonner et contrôler efficacement le projet. Les instruments traditionnels tels que la planification du réseau, la planification des coûts du projet et la planification des ressources l'aident à le faire. Les nouveaux instruments de planification comprennent également la définition du projet, l'analyse de l'environnement du projet, la planification de la structure du projet et les ateliers liés aux phases (début du projet, jalon, atelier d'achèvement du projet).

- Logiciel de gestion de cuisine pour Kisotec.

- Application créée à l'aide de Microsoft Access 2000 et VB.NET.

- Des cuisines entières dans les restaurants et les cantines peuvent être contrôlées ou surveillées.

- L'application aide les chefs avec l'administration complète de la cuisine.

- Une solution compacte pour l'organisation de la cuisine, l'administration de la cuisine et le contrôle des coûts de la cuisine.

- Coast Control, Avor, Coaching des employés, Administration personnelle, Organisateur, Communication et Info. .

- Création du site internet de présentation de l'entreprise Kisotec.

- Publier les services de la société sur Internet, faire la publicité du logiciel du même nom.

- Mettre le logiciel à disposition sur Internet en version test et démo.

- Vente de la version complète du logiciel Kisotec K3. - Acquisition du client.

- Premiers éclaircissements sur le projet avec le client.

- Préparer une offre, rédiger les contrats.

- Préfinancement du projet par la holding shs-g AG.

- Enregistrement des besoins avec le client.
- Mise à disposition de ressources (développeurs).
- Mise à disposition de l'infrastructure nécessaire.

- Création du cahier des charges et approbation du cahier des charges par le client.

- Gestion de projet, suivi budgétaire, planification des ressources et

suivi des ressources.

- Gestion technique du projet.
- Suivi de l'externalisation de l'infrastructure client.
- Fourniture du matériel requis spécifique au client.
- Préparer les comptes pour le client et rendre compte au client.

#### mai 2009 - juin 2009 **A + A, Wohlen Chef de projet FDF**

Application de gestion de documents de toutes sortes. Les documents sont gérés à l'aide de différents formats de fichiers. Les documents sont versionnés et stockés dans une base de données centrale. Différentes bases de données relationnelles sont utilisées (ex. Oracle, Microsoft SQL Server etc.). Les documents sont lus par traitement par lots et enregistrés dans la base de données. Bien entendu, les documents peuvent être exportés de la base de données à tout moment. Mise en place des nouvelles exigences clients. Intégration d'un nouveau modèle de licence.

**Responsable:**Planifier, coordonner et contrôler efficacement le projet. Les instruments traditionnels tels que la planification du réseau, la planification des coûts du projet et la planification des ressources l'aident à le faire. Les nouveaux instruments de planification comprennent également la définition du projet, l'analyse de l'environnement du projet, la planification de la structure du projet et les ateliers liés aux phases (début du projet, jalon, atelier d'achèvement du projet).

- Ce projet porte sur la création d'une application de gestion de documents de toutes sortes.

- Les documents sont gérés à l'aide de différents formats de fichiers.

- Les documents sont versionnés et stockés dans une base de données centrale.

- Différentes bases de données relationnelles sont utilisées. (par exemple Oracle, Microsoft SQL Server, etc.).

- Les documents sont lus à l'aide d'un traitement par lots et enregistrés dans la base de données.

- Bien entendu, les documents peuvent être exportés de la base de données à tout moment.

- L'application existe déjà. Cependant, il doit être adapté en fonction des exigences du client.

- L'application est utilisée par diverses grandes entreprises en Suisse.

- Acquisition du client.
- Premiers éclaircissements sur le projet avec le client.
- Création d'une offre.
- Rédaction des contrats.
- Préfinancement du projet par la holding shs-g AG.
- Enregistrement des besoins avec le client.
- Mise à disposition de ressources (développeurs).
- Mise à disposition de l'infrastructure nécessaire.

- Fourniture d'un cahier des charges et approbation du cahier des charges par le client.

- Gestion de projet, suivi budgétaire, planification des ressources et suivi des ressources.

- Gestion technique du projet.
- Suivi de l'externalisation de l'infrastructure client.
- Fourniture du matériel requis spécifique au client.

- Préparer les comptes pour le client et rendre compte au client.

Mai 2005 - Déc 2008 **Syrom, Beckenried** 

# Chef de projet Logiciel de gestion de dessins CAO

Création d'une application pour l'administration et la visualisation des dessins créés au moyen de l'application CAO interne. Les désignations d'intégration se font à l'aide d'une DLL écrite en C++, l'implémentation de l'application utilisant Microsoft Access comme base de données et VB .NET pour l'implémentation de la logique et des interfaces utilisateurs (front end).

**Responsable:**Planifier, coordonner et contrôler efficacement le projet. Les instruments traditionnels tels que la planification du réseau, la planification des coûts du projet et la planification des ressources l'aident à le faire. Les nouveaux instruments de planification comprennent également la définition du projet, l'analyse de l'environnement du projet, la planification de la structure du projet et les ateliers liés aux phases (début du projet, jalon, atelier d'achèvement du projet).

- Création d'une application de gestion automatisée des plans CAO.

- Les dessins sont créés dans un programme CAO par les concepteurs.

- Plusieurs concepteurs peuvent éditer différents composants d'un dessin.

- Un concepteur ne peut verrouiller qu'un seul composant à la fois.

- Analyse des données existantes.

- Exports depuis le système PLM existant.

- Préparation des données natives pour la migration.

- Lecture des métadonnées des fichiers CAO (par exemple cartouche).

- Fusion de métadonnées provenant de diverses sources de données.

- Comparaison des données avec le système ERP.

- Classement des données.

- Les données ont été enregistrées dans une base de données Microsoft Access 2000 et les interfaces utilisateur et la logique ont été développées en C++, VB.NET et VBA.

- Acquisition du client.

- Premiers éclaircissements sur le projet avec le client.

- Création d'une offre.
- Rédaction des contrats.
- Préfinancement du projet par la holding shs-g AG.
- Enregistrement des besoins avec le client.
- Mise à disposition de ressources (développeurs).

- Mise à disposition de l'infrastructure nécessaire.

- Fourniture d'un cahier des charges et approbation du cahier des charges par le client.

- Gestion de projet, suivi budgétaire, planification des ressources et suivi des ressources.

- Gestion technique du projet.
- Suivi de l'externalisation de l'infrastructure client.
- Fourniture du matériel requis spécifique au client.
- Préparer les comptes pour le client et rendre compte au client.

# **Chef de projet INKA**

Accompagnement de la société Fuchsgroup dans la réalisation et la mise en œuvre des exigences dans le domaine des développements Microsoft SQL Server, quelle que soit l'application. Des fonctions stockées complexes et des instructions SQL dynamiques complexes sont implémentées.

**Responsable:**Planifier, coordonner et contrôler efficacement le projet. Les instruments traditionnels tels que la planification du réseau, la planification des coûts du projet et la planification des ressources l'aident à le faire. Les nouveaux instruments de planification comprennent également la définition du projet, l'analyse de l'environnement du projet, la planification de la structure du projet et les ateliers liés aux phases (début du projet, jalon, atelier d'achèvement du projet).

- iNKA Care Management Développement d'un enregistrement des performances en complément des systèmes brevetés dans le monde entier de la société t-cos GmbH (enregistrement du temps de travail à l'aide de données biométriques).

- Les temps enregistrés par les données biométriques sont affectés à un projet ou à une commande à l'aide d'un catalogue de services. - Les prestations ainsi définies sont à leur tour affectées à un client via un projet ou une commande.

juillet 2004 – juin 2005 Fuchsgroup, Aarau

- L'administration des clients s'effectue via l'administration des clients,

ce qui garantit une administration optimale des clients.

- Les données d'enregistrement du temps sont stockées dans un serveur Microsoft SQL

- Les données d'enregistrement des performances sont enregistrées dans une base de données Microsoft Access 2000.

- Il existe une synchronisation automatique (déclenchement) entre les données d'enregistrement du temps et les données de performance.

- Les interfaces utilisateur sont développées en VB.NET.

- Tests et documentation (utilisateur et technique). - Acquisition du client.

- Premiers éclaircissements sur le projet avec le client.

- Préparation d'une offre.
- Rédaction des contrats.
- Préfinancement du projet par la holding shs-g AG.
- Enregistrement des besoins avec le client.
- Mise à disposition de ressources (développeurs).
- Mise à disposition de l'infrastructure nécessaire.
- Fourniture du cahier des charges et approbation du cahier des charges par le client.

- Gestion de projet, suivi budgétaire, planification des ressources et suivi des ressources.

- Gestion technique du projet.
- Suivi de l'externalisation de l'infrastructure client.
- Fourniture du matériel requis spécifique au client.
- Préparer les comptes au client et rendre compte au client.

### juillet 2004 - octobre 2004 Hörservice SA, Zurich

**Chef de projet Développement Microsoft SQL Server - T – SQL, SQL**

Accompagnement de la société Fuchsgroup dans la réalisation et la mise en œuvre des exigences dans le domaine des développements Microsoft SQL Server, quelle que soit l'application. Des fonctions stockées complexes et des instructions SQL dynamiques complexes sont implémentées.

**Responsable:**Planifier, coordonner et contrôler efficacement le projet. Les instruments traditionnels tels que la planification du réseau, la planification des coûts du projet et la planification des ressources l'aident à le faire. Les nouveaux instruments de planification comprennent également la définition du projet, l'analyse de l'environnement du projet, la planification de la structure du projet et les ateliers liés aux phases (début du projet, jalon, atelier d'achèvement du projet).

- Programmation de la gestion des produits en utilisant ASP.Net, SQL et Microsoft SQL Server.

- Surveiller la gestion des produits depuis l'entrée des marchandises des pièces individuelles jusqu'aux produits finis au moyen d'une application Internet et mettre à la disposition des employés des sites de production et des points de vente les données importantes telles que les niveaux de stock, les situations de rendez-vous, etc. en ligne via Internet.

- Certains domaines de l'application étaient déjà disponibles et pouvaient être partiellement intégrés dans le nouveau concept global.

- D'autres zones de l'application ont dû être créées après consultation avec le client.

- Ingénierie des exigences.
- Créer un modèle de données à l'aide de Dezign.
- Implémentation des exigences clients à l'aide de Microsoft SQL Server - T-SQL.
- Tests et documentation (utilisateur et technique).
- Acquisition du client.
- Premiers éclaircissements sur le projet avec le client.
- Préparation d'une offre.
- Rédaction des contrats.
- Préfinancement du projet par la holding shs-g AG.
- Enregistrement des besoins avec le client.
- Mise à disposition de ressources (développeurs).
- Mise à disposition de l'infrastructure nécessaire.
- Fourniture du cahier des charges et approbation du cahier des
- charges par le client.
- Gestion de projet, suivi budgétaire, planification des ressources et suivi des ressources.
- Gestion technique du projet.
- Suivi de l'externalisation de l'infrastructure client.
- Fourniture du matériel requis spécifique au client.
- Préparer les comptes au client et rendre compte au client.

février 2004 - septembre 2004 ETH Zurich, Zurich

**Chef de projet testeur ophtalmologique**

Le système peut effectuer plus de mesures de la vue que ce n'est le cas avec les systèmes conventionnels. Mesures : vergence de l'acuité visuelle, formation de l'image, mesures cliniques de l'acuité visuelle, équivalence des mesures, dépistage de l'acuité visuelle en sécurité au travail, contraste, éclairage, performance visuelle, théorie de la détection des signaux, performance visuelle chez les personnes âgées, verres pour presbytes. Diverses erreurs existantes sont corrigées en même temps et les interfaces utilisateur sont adaptées selon les spécifications du client. Sur la base des résultats du salon, des valeurs supplémentaires sont calculées et affichées graphiquement à l'aide de formules complexes. Développement des interfaces avec le système de test (hardware), implémentation des modèles de calcul, implémentation des évaluations. Mise en œuvre des exigences clients, corrections et extensions à l'aide de Microsoft C++. Essais et documentation (technique).

Responsable : Planifier, coordonner et contrôler efficacement le projet. Les instruments traditionnels tels que la planification du réseau, la planification des coûts du projet et la planification des ressources l'aident à le faire. Les nouveaux instruments de planification comprennent également la définition du projet, l'analyse de l'environnement du projet, la planification de la structure du projet et les ateliers liés aux phases (début du projet, jalon, atelier d'achèvement du projet).

- Le système peut effectuer plus de mesures concernant la vue que ce n'est le cas avec les systèmes conventionnels.

- Mesures : vergence de l'acuité visuelle, formation de l'image, mesures cliniques de l'acuité visuelle, équivalence des mesures, dépistage de l'acuité visuelle en sécurité au travail, contraste, éclairage, performance visuelle, théorie de la détection des signaux, performance visuelle chez les personnes âgées, verres pour presbytes.

- Diverses erreurs existantes sont corrigées en même temps et les interfaces utilisateurs sont adaptées selon les spécifications du client. - Sur la base des résultats du salon, des valeurs supplémentaires sont

calculées à l'aide de formules complexes et affichées graphiquement. - Développement des interfaces avec le système de test (hardware),

implémentation des modèles de calcul, implémentation des évaluations. - Ingénierie des exigences.

- Implémentation des besoins clients, corrections et extensions à l'aide de Microsoft C++.

- Tests et documentation (utilisateur et technique).

- Acquisition du client.
- Premiers éclaircissements sur le projet avec le client.
- Préparation d'une offre.
- Rédaction des contrats.
- Préfinancement du projet par la holding shs-g AG.
- Enregistrement des besoins avec le client.
- Mise à disposition de ressources (développeurs).
- Mise à disposition de l'infrastructure nécessaire.
- Fourniture du cahier des charges et approbation du cahier des

charges par le client.

- Gestion de projet, suivi budgétaire, planification des ressources et suivi des ressources.
- Gestion technique du projet.
- Suivi de l'externalisation de l'infrastructure client.
- Fourniture du matériel requis spécifique au client.
- Préparer les comptes au client et rendre compte au client.

Avr 2005 - Juil 2005 Zurich Assurances, Zurich **Chef de projet ZFS**

> Création de l'application ZFS pour la gestion des tickets Zurich Insurance. Une solution MS Access est utilisée comme base de données et front-end et les formulaires sont implémentés à l'aide d'Access Forms et de VBA. La logique est également implémentée à l'aide de VBA.

> **Responsable:**Planifier, coordonner et contrôler efficacement le projet. Les instruments traditionnels tels que la planification du réseau, la planification des coûts du projet et la planification des ressources l'aident à le faire. Les nouveaux instruments de planification comprennent également la définition du projet, l'analyse de l'environnement du projet, la planification de la structure du projet et les ateliers liés aux phases (début du projet, jalon, atelier d'achèvement du projet).

> - Les données sont directement extraites du système de tickets (Seapine) et importées dans Microsoft Access 2000. - Diverses fonctions liées à l'évaluation des données et autres fonctionnalités particulières telles que la durée jusqu'au traitement d'une demande, les coûts de traitement d'une demande ou le classement des les demandes traitées ont été réimplémentées.

- Acquisition du client.
- Premiers éclaircissements sur le projet avec le client.
- Création d'une offre.
- Rédaction des contrats.
- Préfinancement du projet par la holding shs-g AG.
- Enregistrement des besoins avec le client.
- Mise à disposition de ressources (développeurs).
- Mise à disposition de l'infrastructure nécessaire.

- Fourniture d'un cahier des charges et approbation du cahier des charges par le client.

- Gestion de projet, suivi budgétaire, planification des ressources et suivi des ressources.

- Gestion technique du projet.
- Suivi de l'externalisation de l'infrastructure client.
- Fourniture du matériel requis spécifique au client.

- Préparer les comptes pour le client et rendre compte au client.

### **Gestion des modèles de chef de projet**

Création d'une gestion de modèles utilisant Microsoft Access comme backend et Visual Basic 6.0 comme frontend. Les modèles pour les applications Microsoft Word, Microsoft Excel, Microsoft PowerPoint et Microsoft Publisher sont gérés. Les modèles sont gérés en plusieurs langues et la gestion est liée à l'utilisateur. L'application est implémentée à l'aide de Microsoft Access, Microsoft VB 6.0 et SQL.

Responsable : Planifier, coordonner et contrôler efficacement le projet. Les instruments traditionnels tels que la planification du réseau, la planification des coûts du projet et la planification des ressources l'aident à le faire. Les nouveaux instruments de planification comprennent également la définition du projet, l'analyse de l'environnement du projet, la planification de la structure du projet et les ateliers liés aux phases (début du projet, jalon, atelier d'achèvement du projet).

- Gestion dynamique des modèles Microsoft Office.
- Il doit être possible d'ajouter ou de supprimer de nouveaux modèles à

janvier 2004 - mars 2004 Worldspan, Zurich

tout moment.

- Quatre langues doivent être intégrées : allemand, français, italien et anglais.

- Chaque modèle est automatiquement complété par le logo de l'entreprise et l'expéditeur.

- L'application est installée sur l'ordinateur du salarié

- La base de données et les modèles sont installés sur un serveur d'entreprise.

- L'application a été conçue pour être aussi simple que possible et explicite.

- Intégration supplémentaire d'une interface Microsoft Outlook (modèles d'e-mails).

- Tests et documentation (utilisateur et technique).

- Acquisition du client.
- Premiers éclaircissements sur le projet avec le client.
- Préparation d'une offre.
- Rédaction des contrats.
- Préfinancement du projet par la holding shs-g AG.
- Enregistrement des besoins avec le client.
- Mise à disposition de ressources (développeurs).
- Mise à disposition de l'infrastructure nécessaire.

- Fourniture du cahier des charges et approbation du cahier des charges par le client.

- Gestion de projet, suivi budgétaire, planification des ressources et suivi des ressources.

- Gestion technique du projet.
- Suivi de l'externalisation de l'infrastructure client.
- Fourniture du matériel requis spécifique au client.
- Préparer les comptes au client et rendre compte au client.

### **Chef de projet JET PRINT**

La lumière laser UV est fortement groupée. Il pénètre droit et profondément dans le matériau polymère afin de réticuler directement ses couches. Cela conduit à des bords nets et profonds et à des réserves ouvertes pour les formulaires typographiques. Les petits éléments positifs tels que les lignes, le texte et les subtilités pertinentes doivent être pris en charge avec des bords optimaux. Une zone de pixels noirs signifie que 100 % de l'énergie d'imagerie est utilisée pendant un nombre prédéfini de balayages. Cela correspond au fichier TIFF d'entrée. Une zone de pixel blanche signifie qu'aucune énergie n'est appliquée et que le polymère n'est pas réticulé. Différents niveaux de gris pour un pixel représentent différents niveaux d'énergie d'imagerie. L'imagerie UV a le potentiel d'une technologie d'imagerie universelle pour le secteur de l'impression. Formes d'impression pour l'offset, la flexographie et la sérigraphie ainsi que la laque et les couleurs d'accompagnement.

La haute résolution permet, par exemple, d'imprimer des polices macro "intercalées" à peine visibles à l'œil nu. « Lüscher » est presque à 100 % tourné vers l'exportation. Implémentation des besoins clients en C++. Essais et documentation (technique).

**Responsable:**Planifier, coordonner et contrôler efficacement le projet. Les instruments traditionnels tels que la planification du réseau, la planification des coûts du projet et la planification des ressources l'aident à le faire. Les nouveaux instruments de planification comprennent également la définition du projet, l'analyse de l'environnement du projet, la planification de la structure du projet et les ateliers liés aux phases (début du projet, jalon, atelier d'achèvement du projet).

- Objectif du logiciel : la lumière laser UV est fortement intégrée.

- Il pénètre droit et profondément dans le matériau polymère pour réticuler directement ses couches.

- Cela conduit à des bords nets et profonds et à des réserves ouvertes pour les formulaires typographiques.

- Les petits éléments positifs tels que les lignes, le texte et les subtilités

février 2003 - novembre 2003 Luscher, Leutwil

pertinentes doivent être pris en charge avec des bords optimaux.

- Une zone de pixels noirs signifie que 100 % de l'énergie d'imagerie

est utilisée pendant un nombre prédéfini de balayages.

- Cela correspond au fichier Tiff d'entrée.

- Une zone pixel blanche signifie qu'aucune énergie n'est appliquée et que le polymère n'est pas réticulé. Différentes nuances de gris pour un pixel représentent différents niveaux d'énergie d'imagerie.

- L'imagerie UV a le potentiel d'une technologie d'imagerie universelle pour le secteur de l'impression.

- Formulaires d'impression pour l'offset, la flexographie et la sérigraphie ainsi que la laque et les couleurs d'accompagnement

- D'autres applications sont en cours de développement. - La haute résolution permet, par exemple, d'imprimer des polices macro "intercalées" à peine visibles à l'œil nu. « Lüscher » est presque à 100 % tourné vers l'exportation.

- Ingénierie des exigences.

- Mise en place des besoins clients en C++.

- Essais et documentation (technique).

- Acquisition du client.

- Premiers éclaircissements sur le projet avec le client.

- Préparation d'une offre.

- Rédaction des contrats.

- Préfinancement du projet par la holding shs-g AG.

- Enregistrement des besoins avec le client.

- Mise à disposition de ressources (développeurs).

- Mise à disposition de l'infrastructure nécessaire.

- Fourniture du cahier des charges et approbation du cahier des charges par le client.

- Gestion de projet, suivi budgétaire, planification des ressources et suivi des ressources.

- Gestion technique du projet.

- Suivi de l'externalisation de l'infrastructure client.
- Fourniture du matériel requis spécifique au client.
- Préparer les comptes au client et rendre compte au client.

mars 2002 - juin 2002 **Adecco**, Wallisellen

# **Système de stockage de dossiers de chef de projet**

Création d'une application de gestion de dossiers sous Microsoft Access pour la gestion de la société Adecco. Le dossier, son contenu, l'emplacement de stockage sous la forme de l'étagère et l'emplacement exact sur l'étagère sont catalogués. Une interface pour l'import de fichiers Excel existants est implémentée. L'application est développée en utilisant Microsoft Access et VBA.

**Responsable:**Planifier, coordonner et contrôler efficacement le projet. Les instruments traditionnels tels que la planification du réseau, la planification des coûts du projet et la planification des ressources l'aident à le faire. Les nouveaux instruments de planification comprennent également la définition du projet, l'analyse de l'environnement du projet, la planification de la structure du projet et les ateliers liés aux phases (début du projet, jalon, atelier d'achèvement du projet).

- Création d'un système pour l'administration du dépôt physique des dossiers commerciaux de la direction de la société Adecco à Wallisellen.

- Pour chaque dossier existant de l'entreprise, le contenu du dossier, l'emplacement physique, les documents contenus, la période de temps des documents et les termes de recherche.

- Toutes les données sont enregistrées dans une base de données Microsoft Access 2000.

- Les interfaces utilisateur pour la gestion des données sont développées à l'aide de Microsoft Visual Basic for Application.

- Le libellé du dossier et le répertoire du dossier sont automatiquement créés à partir des données saisies.

- Une recherche floue selon les critères de recherche (algorithme son-

ore) est intégrée.

- Diverses listes sont créées à l'aide des rapports Microsoft Access

2000.

- Ingénierie des exigences, modèle de données sous Dezign.
- Mise en œuvre des exigences des clients à l'aide de Microsoft Access
- 2000 et Microsoft Visual Basic pour Application.
- Tests et documentation (utilisateur et technique).
- Acquisition du client.
- Premiers éclaircissements sur le projet avec le client.
- Préparation d'une offre.
- Rédaction des contrats.
- Préfinancement du projet par la holding shs-g AG.
- Enregistrement des besoins avec le client.
- Mise à disposition de ressources (développeurs).
- Mise à disposition de l'infrastructure nécessaire.
- Fourniture du cahier des charges et approbation du cahier des charges par le client.

- Gestion de projet, suivi budgétaire, planification des ressources et suivi des ressources.

- Gestion technique du projet.
- Suivi de l'externalisation de l'infrastructure client.
- Fourniture du matériel requis spécifique au client.
- Préparer les comptes au client et rendre compte au client.

### janvier 1985 - octobre 2008 STIS Stefan Tröhler, Feldbrunnen **Fondation de l'entreprise individuelle STIS Stefan Tröhler**

Développer l'orientation stratégique de l'entreprise, déterminer sa position sur le marché et planifier les investissements nécessaires tels que l'introduction d'innovations de produits et de technologies ainsi que l'utilisation du personnel et des ressources opérationnelles. Sécurisation de la situation des commandes ainsi que pour l'expansion permanente de la clientèle et de la base de fournisseurs.

Responsable du bon déroulement des affaires courantes dans le domaine opérationnel. Pour cela, il est nécessaire d'effectuer des analyses des processus de travail et d'optimiser en permanence la productivité et la qualité des biens ou services à produire. Dans le domaine de la planification financière, des attentes en matière de bénéfices et de ventes ainsi que de la comptabilité analytique de l'entreprise. L'objectif principal est la croissance de l'entreprise axée sur le profit avec la stabilité économique en même temps. Responsable de la bonne tenue de la comptabilité au sein de son entreprise.

- En 1991, l'entreprise individuelle STIS Stefan Tröhler a été fondée. - Objet de la société : Conseil aux banques et autres sociétés de services dans le domaine de l'informatique ; peut s'adapter aux autres. Impliquer les entreprises ainsi qu'acquérir, détenir et vendre des terres. - La société a mis en œuvre les projets suivants : optimisation de la production du projet, logiciel de banque en ligne du projet, enregistrement des performances du projet, administration de la boutique du projet, rapports de cristal du projet, administration centrale du projet MS Access et projet SIMIS petit enclenchement ferroviaire.

- Employés : L'entreprise STIS Stefan Tröhler (non inscrit dans les RH) compte au maximum quatre employés.

- Directeur général : PDG, entretien des contacts avec les partenaires commerciaux et les clients, calcul des coûts de production, des ressources d'exploitation, du personnel et de toutes les autres dépenses, création des prévisions de ventes et de bénéfices et planification des investissements, gestion technique globale (CTO).

### janvier 2007 - novembre 2012 UBS SA, Zurich **Le chef de projet signe la version 3.0**

Migration du prototype du compilateur de base de données créé en 2003-2006 de Microsoft SQL Server vers Oracle, Jboss, Drools et JBPM. Le compilateur de base de données reste le cœur de l'applica-

tion. Le compilateur permet de créer les workflows de traitement des données feuilles et de les stocker dans la base de données sous forme de fonctions ou de procédures stockées (PLSQL). Des produits standards tels que Drools pour les règles de l'application et JBPM pour l'exécution temporisée des workflows sont désormais également utilisés. L'interface utilisateur est migrée de Microsoft VB vers Java. Les données sont également migrées de Microsoft SQL Server vers Oracle. Les différents outils de suivi des processus et de nettoyage entièrement automatisé des signatures seront laissés en C#, seule la logique sera adaptée à la nouvelle infrastructure.

**Responsable:**Planifier, coordonner et contrôler efficacement le projet. Les instruments traditionnels tels que la planification du réseau, la planification des coûts du projet et la planification des ressources l'aident à le faire. Les nouveaux instruments de planification comprennent également la définition du projet, l'analyse de l'environnement du projet, la planification de la structure du projet et les ateliers liés aux phases (début du projet, jalon, atelier d'achèvement du projet).

- Développement d'une application interne UBS AG pour générer et gérer les signatures physiques des signataires autorisés, en tenant compte des exigences internes et légales.

- Technologie multicouche, base de données Oracle, logique implémentée à l'aide de PLSQL.

- Génération graphique de procédures stockées - brevets mondiaux.

- Couche de sécurité intégrée implémentée à l'aide d'Oracle, PL/SQL et Java.

- Responsabilité de la gestion de projet, de la planification du projet.

- Ingénierie des exigences, création de cahiers des charges.

- Respect des délais, planification des ressources et suivi des projets.

- Management d'équipe et gestion du personnel (25 collaborateurs de 2003 à 2012, volume de projets > CHF 10'000'000.00).

- La version 2.0 (SQL Server, Transact SQL, VB) a été migrée vers Oracle, PLSQL et Java.

janvier 2003 - décembre 2006 **UBS SA, Zurich** 

# Le chef de projet signe la version 2.0

Migration du premier prototype, créé en 2001-2003, de Microsoft Access et VBA vers Microsoft SQL Server, Visual Basic et C#. Le noyau central de l'application reste le compilateur de base de données, qui est capable de former de manière récursive des fonctions et des procédures Transect SQL sur la base d'organigrammes et de les exécuter sur le serveur Microsoft SQL de manière contrôlée dans le temps. Le prototype est étendu pour inclure diverses applications plus petites, capables de nettoyer la signature soumise par l'employé dans divers processus et de l'enregistrer sous forme d'image. Ces signatures sont ensuite publiées à la fois sur Internet et dans l'extranet interbancaire.

**Responsable:**Planifier, coordonner et contrôler efficacement le projet. Les instruments traditionnels tels que la planification du réseau, la planification des coûts du projet et la planification des ressources l'aident à le faire. Les nouveaux instruments de planification comprennent également la définition du projet, l'analyse de l'environnement du projet, la planification de la structure du projet et les ateliers liés aux phases (début du projet, jalon, atelier d'achèvement du projet).

- Développement d'une application interne UBS AG pour générer et gérer les signatures physiques des signataires autorisés, en tenant compte des exigences internes et légales.

- Technologie multicouche, base de données Microsoft SQL Server, logique implémentée à l'aide de T-SQL.

- Génération graphique de procédures stockées - brevets mondiaux.

- Couche de sécurité intégrée implémentée à l'aide de Microsoft SQL Server, T-SQL et VB.

- Sur la base du prototype Microsoft Access, un compilateur est développé qui est capable de générer récursivement du code Transact SQL basé sur des processus métiers graphiques et de mettre à disposition de l'utilisateur autorisé la logique métier ainsi formée.

- Le concept a été breveté dans le monde entier par UBS SA.

- Ultérieurement, l'application sera migrée de Microsoft VB vers Java et de Microsoft SQL Server vers Oracle.

- Dans le domaine administratif, responsabilité de la gestion de projet et de la planification de projet.

- La création de cahiers des charges en fonction des spécifications clients.

- Respect des délais et du budget.

- Planification des ressources, suivi de projet.

- La gestion d'équipe et la gestion du personnel (25 employés de 2003

à 2012, volume de projet > 30 000 000 SFr.).

- Dans le domaine technique, j'étais responsable de la modélisation des données.

- Le développement de la base de données (SQL Server) et l'implémentation de la logique dans Transact SQL.

- Outils d'édition d'images dans le domaine .NET (C#, EPF, WCF).

- J'ai également implémenté l'interface entre le compilateur et la base de données.

- Maintenance du serveur SQL (configuration d'un serveur de base de données, zones de stockage, processus et threads, contrôle des ressources, gestion des transactions, fonctions de sécurité, configuration des instances et bases de données, comptes utilisateurs et logins, rôles et habilitations, tuning d'une instance, requêtes parallèles, réplication, clustering, partitionnement, mise en miroir de bases de données, instantanés de bases de données, etc.).

janvier 2001 - décembre 2003 **UBS SA, Zurich** 

# Le chef de projet signe la version 1.0

Commandez un prototype pour l'application ou pour le projet de compilateur de base de données, qui doit démarrer en 2003. Le prototype est développé à l'aide de Microsoft Access et VBA ainsi que de Microsoft VB 6.0. L'objectif est de pouvoir garder la migration aussi simple que possible lors de la mise en œuvre de l'application à une date ultérieure. La migration de Microsoft Access vers Microsoft SQL Server est le moyen le plus simple de maintenir les coûts de migration aussi bas que possible.

**Responsable:**Planifier, coordonner et contrôler efficacement le projet. Les instruments traditionnels tels que la planification du réseau, la planification des coûts du projet et la planification des ressources l'aident à le faire. Les nouveaux instruments de planification comprennent également la définition du projet, l'analyse de l'environnement du projet, la planification de la structure du projet et les ateliers liés aux phases (début du projet, jalon, atelier d'achèvement du projet).

- Développement d'une application interne UBS SA pour la génération et l'administration des signatures physiques pour les signataires autorisés, en tenant compte des exigences internes et légales.

- Les données sur les employés sont consolidées à partir de plusieurs sources différentes (nationales et internationales) et affinées à l'aide de données telles que la structure de l'entreprise.

- L'employé est invité à soumettre sa signature (formulaire, en quatre langues) par e-mail et les signatures soumises sont lues à l'aide d'un traitement par lots.

- L'objectif est de développer le logiciel complet de gestion des signatures des signataires autorisés (RAD Microsoft Access 97, VBA, VB 6.0) et de développer les prototypes de la version 2 (SQL Server, VB) dans les meilleurs délais. - Ingénierie des exigences.

- Créer un modèle de données à l'aide de Dezign.

- Mise en place des besoins clients sous Microsoft Access 97.

- Microsoft Visual Basic pour Application et Microsoft Visual Basic 6.0.

- Fourniture de rapports (Microsoft Access 97) et d'évaluations con-

solidées (Microsoft Excel).

- Tests et documentation (utilisateur et technique).

- Dans le domaine administratif, responsabilité de la gestion de projet et de la planification de projet.

- La création de cahiers des charges en fonction des spécifications clients.

- Respect des délais et du budget.

- Planification des ressources, suivi de projet.

- La gestion d'équipe et la gestion du personnel (25 employés de 2003

à 2012, volume de projet > 30 000 000 SFr.).

- Dans le domaine technique, j'étais responsable de la modélisation des données.

- Le développement de la base de données (SQL Server) et l'implémentation de la logique dans Transact SQL.

- Outils d'édition d'images dans le domaine .NET (C#, EPF, WCF).

- J'ai également implémenté l'interface entre le compilateur et la base de données.

- Maintenance du serveur SQL (configuration d'un serveur de base de données,

- zones mémoire, processus et threads, contrôle des ressources,

- Gestion des transactions, fonctionnalités de sécurité, configuration des instances et bases de données, comptes utilisateurs et logins, rôles et autorisations, réglage d'une instance, requêtes parallèles, réplication, clustering,

- Partitionnement, mise en miroir de bases de données, instantanés de bases de données, etc.).

janvier 2001 - janvier 2001 **UBS SA, Zurich** 

# Chef de projet suivi de projet

Création d'une application de suivi de projet pour le bureau du Conseil d'administration d'UBS SA. D'une part, les projets sont gérés en termes de budget et d'effort, et d'autre part, ils sont comparés aux données financières réellement affichées. L'application a été développée en utilisant Microsoft Access, VBA, SQL ainsi que Microsoft Excel et VB 6.0.

**Responsable:**Planifier, coordonner et contrôler efficacement le projet. Les instruments traditionnels tels que la planification du réseau, la planification des coûts du projet et la planification des ressources l'aident à le faire. Les nouveaux instruments de planification comprennent également la définition du projet, l'analyse de l'environnement du projet, la planification de la structure du projet et les ateliers liés aux phases (début du projet, jalon, atelier d'achèvement du projet).

- Création d'un système de suivi de projet.

- Les employés enregistrent leurs heures de travail au niveau de la tâche du projet (en ligne).

- Le catalogue des services nécessaires à cet effet est mis à disposition au moyen d'un dossier de projet Microsoft au niveau du projet.

- Les temps enregistrés par les employés sont affichés quotidiennement sous forme consolidée et transférés dans une base de données Microsoft Access 97.

- Dans l'application (Microsoft Access 97) il y a une synchronisation avec le fichier projet MS et les temps effectivement travaillés par les employés sont saisis dans le fichier projet Microsoft.

- Les écarts par rapport à la planification sont affichés immédiatement et des mesures sont prises

automatiquement suggéré.

- Ingénierie des exigences.

- Créer un modèle de données à l'aide de Dezign.

- Mise en place des besoins clients sous Microsoft Access 97.

- Microsoft Visual Basic pour Application.

- Fourniture de synchronisation (Microsoft Access 97 et Microsoft Project).

- Transfert des données de l'enregistrement du temps.

- Tests et documentation (utilisateur et technique).

- Dans le domaine administratif, responsabilité de la gestion de projet et de la planification de projet.

- La création de cahiers des charges en fonction des spécifications clients.

- Respect des délais et du budget.

- Planification des ressources, suivi de projet.

- La gestion d'équipe et la gestion du personnel (25 employés de 2003

à 2012, volume de projet > 30 000 000 SFr.).

- Dans le domaine technique, j'étais responsable de la modélisation des données.

- Le développement de la base de données (SQL Server) et l'implémentation de la logique dans Transact SQL.

- Outils d'édition d'images dans le domaine .NET (C#, EPF, WCF).

- J'ai également implémenté l'interface entre le compilateur et la base de données.

- Maintenance du serveur SQL (configuration d'un serveur de base de données,

- zones mémoire, processus et threads, contrôle des ressources,

- Gestion des transactions, fonctionnalités de sécurité, configuration des instances et bases de données, comptes utilisateurs et logins, rôles

et autorisations, réglage d'une instance, requêtes parallèles, réplication, clustering,

- Partitionnement, mise en miroir de bases de données, instantanés de bases de données, etc.).

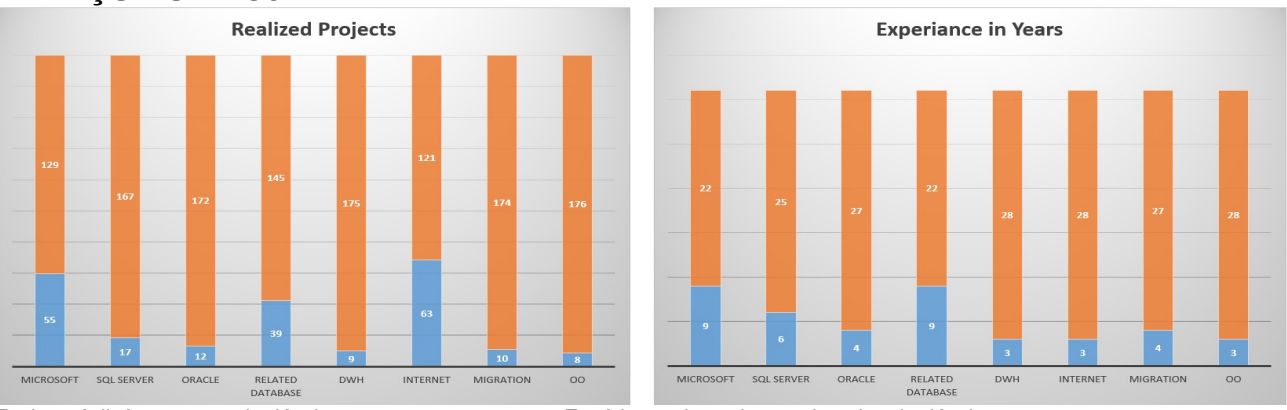

# **APERÇU DU PROJET**

Projets réalisés par zone de développement Expérience dans chaque domaine de développement

Les deux graphiques ci-dessus illustrent le nombre de projets mis en œuvre dans les domaines respectifs ainsi que les années d'expérience dans les domaines respectifs. Il convient de mentionner ici que les domaines Microsoft, Microsoft SQL Server et DWH ont parfois les mêmes projets, puisqu'un projet qui a été mis en œuvre à l'aide de Microsoft SQL Server ou d'un entrepôt de données, qui a également été mis en œuvre à l'aide de Microsoft SQL Server, également définitivement répertorié dans le Rubrique Microsoft.

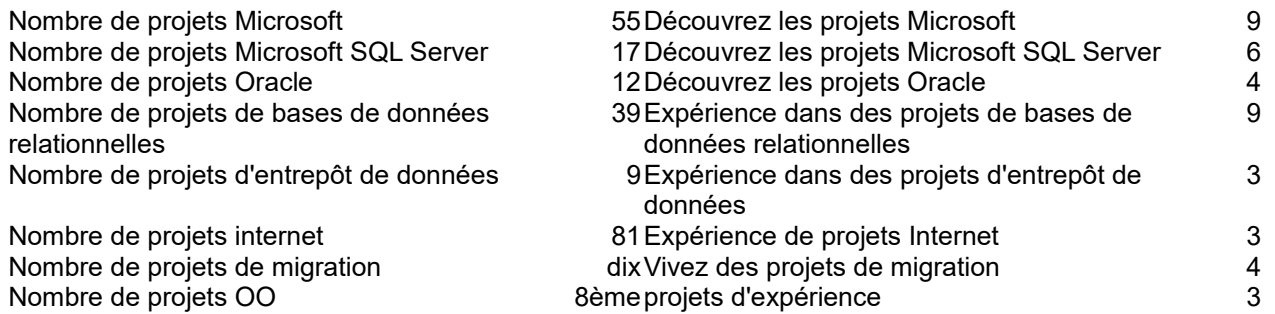

# **COMPÉTENCES SPÉCIALES / CERTIFICATIONS**

### **Connaissances supplémentaires du projet**

Ingénierie des exigences, développement temps réel, programmation SIHL niveau 4, traitement d'image avec C# (WPF, WCF, WWF etc.), migrations de données de SAP vers Project Server et inversement, création de cahiers des charges de brevets, gestion de projet, comité de gestion de projet pour banques, migrations de données et d'applications.

### **brevets**

[Brevet mondial pour le contrôle du temps de travail utilisant](http://www.linkedin.com/redir/redirect?url=http%3A%2F%2Fwww.facebook.com%2Fpages%2FOsiris-GmbH%2F121210158003034&urlhash=LMjm&trk=prof-patent-title-link)Biométrie. [Brevet mondial pour l'adressage des terminaux dans les systèmes hétérogènes distribués](http://www.linkedin.com/redir/redirect?url=http%3A%2F%2Fwww.folgt.ch&urlhash=eD9i&trk=prof-patent-title-link)filets.

### **Brevets clients issus de projets**

UBS SA,[compilateur de base de données breveté dans le monde entier \(SQL Server, Oracle\)](http://www.linkedin.com/redir/redirect?url=http%3A%2F%2Fwww.facebook.com%2Fpages%2FOsiris-GmbH%2F121210158003034&urlhash=LMjm&trk=prof-patent-title-link). **certifications**

En août 2010, j'ai été certifié par UBS AG Due Diligence. Dans le domaine technique, la certification (audit de performance) relative à l'organisation de la gestion de projet et de l'administration de projet, la gestion d'équipe et les connaissances techniques concernant la mise en œuvre de projets de bases de données.

### **FORMATION & ETUDES / FORMATION COMPLEMENTAIRE / CONNAISSANCES BANCAIRES / LANGUES**

### **Langues**

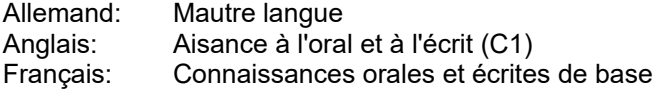

### **Connaissances bancaires particulières, certifications**

- 2019 Cybersécurité & Ingénierie Sociale<br>2019 Sécurité de l'information et gestion
- Sécurité de l'information et gestion des archives
- 2019 Travailler avec respect
- 2019 comportement du marché<br>2018 Prévention des délits finar
- Prévention des délits financiers
- 2018 SDLC
- 2018 SÉRA / MER
- 2018 Comprendre les CID et les données conformes aux politiques
- 2018 Formation sur le règlement général de l'UE sur la protection des données

### **Formation continue**

### 2005 Oracle

- 2005 Base de nourriture Hypérion
- 2004 Réglage Oracle SQL
- 2004 Oracle : PL/SQL
- 2001 Base de données Oracle
- 1997 Analyse et conception OO
- 1996 Concepts Java avancés
- 1996 SQL avancé
- 1994 Présentation de Java<br>1994 **De Littuary De La Contracce de La Contracce de la Contracce de la Contracce de la Contracce de la Contra**
- Interfaces utilisateur Java
- 1993 Développement de base de données Delphi
- 1993 Cours avancé Borland Delphi
- 1992 Développement avec Borland Delphi
- 1992 Développement d'applications avec Delphi
- 1991 Cours de programmation Visual Basic 2
- 1990 Cours de programmation Visual Basic 1

### **Formation continue en cours 2022 (remise à niveau et formation continue)**

- 2022 Formation SSIS SQL Server
- 2022 Administration de SQL Server Partie 01

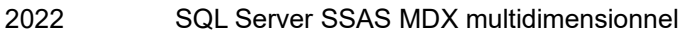

- 2022 Formation SQL Server SSAS MDX<br>2022 UC de formation SQL Server SSIS
- 2022 UC de formation SQL Server SSIS<br>2022 SOL Server Maîtriser SOL Server F
- SQL Server Maîtriser SQL Server Reporting Services (SSRS)
- 2022 SQL Server Mastering Reporting Services (SSRS)
- 2022 Services de rapports SQL Server\_(SSRS)
- 2022 SQL Server Maîtrise des services d'intégration SQL Server (SSIS)
- 2022 SQL Server Apprendre MSBI SSIS SSAS SSRS
- 2022 Fondamentaux de Microsoft Azure
- 2022 Certification d'examen d'administration Microsoft Azure
- 2022 Services de domaine Microsoft Azure Active Directory et Azure AD
- 2022 Test des bases de Microsoft Azure
- 2022 Certification d'examen d'administration Microsoft Azure

## **Formation & Etudes**

1985 – 1988 A étudié à l'Université technique des sciences appliquées NWS, spécialisée dans la technologie des microprocesseurs.

- 1980-1984 Apprentissage de mécanicien avec CAP, formation professionnelle à Société Delta AG à Soleure. 1979-1980 École secondaire à Wangs-Pizol (10e année)
- 1976 1979 Lycée de Langendorf
- 1970-1976 Ecole primaire de Langendorf

# **ENVIRONNEMENT DE L'INDUSTRIE ET DU DEVELOPPEMENT**

## **Connaissances dans les domaines du logiciel**

Développement et mise en œuvre delogiciel de gestion Développement et mise en œuvre deadministrations clients Développement et mise en œuvre deLogiciels de laboratoire et médicaux Développement et mise en œuvre deanalyse de risque Développement et mise en œuvre delogiciel financier Développement et mise en œuvre delogiciel de banque en ligne Développement et mise en œuvre derecommandations de stock Développement et mise en œuvre deItinéraires ETL et DWH Développement et mise en œuvre deLogiciel SDLC Développement et mise en œuvre deCalculs du cycle de vie Développement et mise en œuvre deRéglage des performances (DB) Développement et mise en œuvre deGestion de projet et temps de travail et de projet Développement et mise en œuvre demigrations Développement et mise en œuvre deLogiciel de carte de crédit Développement et mise en œuvre deinterfaces Développement et mise en œuvre deexigences légales Développement et mise en œuvre deApplications Internet et sites Web

## **Arfacile dans l'industrie**

banque privée Banques d'investissement banques en général Administration et gestion bancaire réassurance Assurance B2B assurances Recherche et développement Industrie commerce de détail entreprises en démarrage Gouvernement et administration industrie automobile particuliers écoles et formation continue Laboratoires médicaux

entiercement cuisines et hôtels chemin de fer et transport recruteur télécommunications entreprises chimiques entreprise de biologie fabricant d'imprimantes

### **DIVERS**

### **Pdentelles de travail**

Suisse, Allemagne (à l'échelle de la RFA), Autriche, Liechtenstein, Europe. Volonté de voyager au niveau national et international.

### **Salaire**

- Poste permanent en fonction du forfait global
- Au projet selon la tâche et le type d'utilisation (**TÉLÉCOMMANDE**) Développement PHP / WEB A DISTANCE -**30,00 - 50,00 euros par heure.** Développement VBA À DISTANCE -**40,00 - 50,00 euros de l'heure.** Développement de base de données À DISTANCE -**60,00 - 70,00 euros de l'heure.** Gestion de projet À DISTANCE -**60,00 - 70,00 euros de l'heure.**
- Au projet selon la tâche et le type d'utilisation (**SUR SITE**) Développement PHP / WEB SUR SITE -**70,00 - 80,00 euros de l'heure.** Développement VBA SUR SITE -**70,00 - 80,00 euros de l'heure.** Développement de la base de données SUR SITE -**70,00 - 80,00 euros de l'heure.** Gestion de projet SUR SITE -**70,00 - 80,00 euros de l'heure.**

**IMPORTANT**: Toutes les démarches sont négociables !!! Selon le projet, négociable à partir de la partie éloignée.

### **Disponibilité**

A partir du 8 novembre 2020 à 100%

### **HObbies**

Relation, nature, chien (animaux), sports, nouvelles technologies, engagement social, musique classique

## **CRÉDITS**

À la demande

### **ACCOMPAGNEMENTS**

- Écrire à
- Aperçu de tous les projets et compétences, triés par date
- Liste de références sur demande